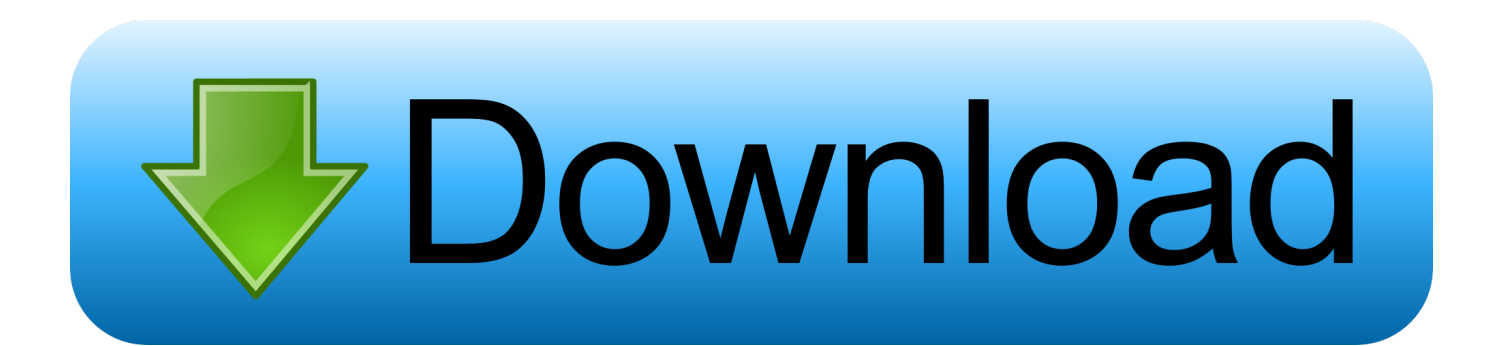

[JMS To The BBC Whatever Could Be Going On](http://cinurl.com/1b11zv)

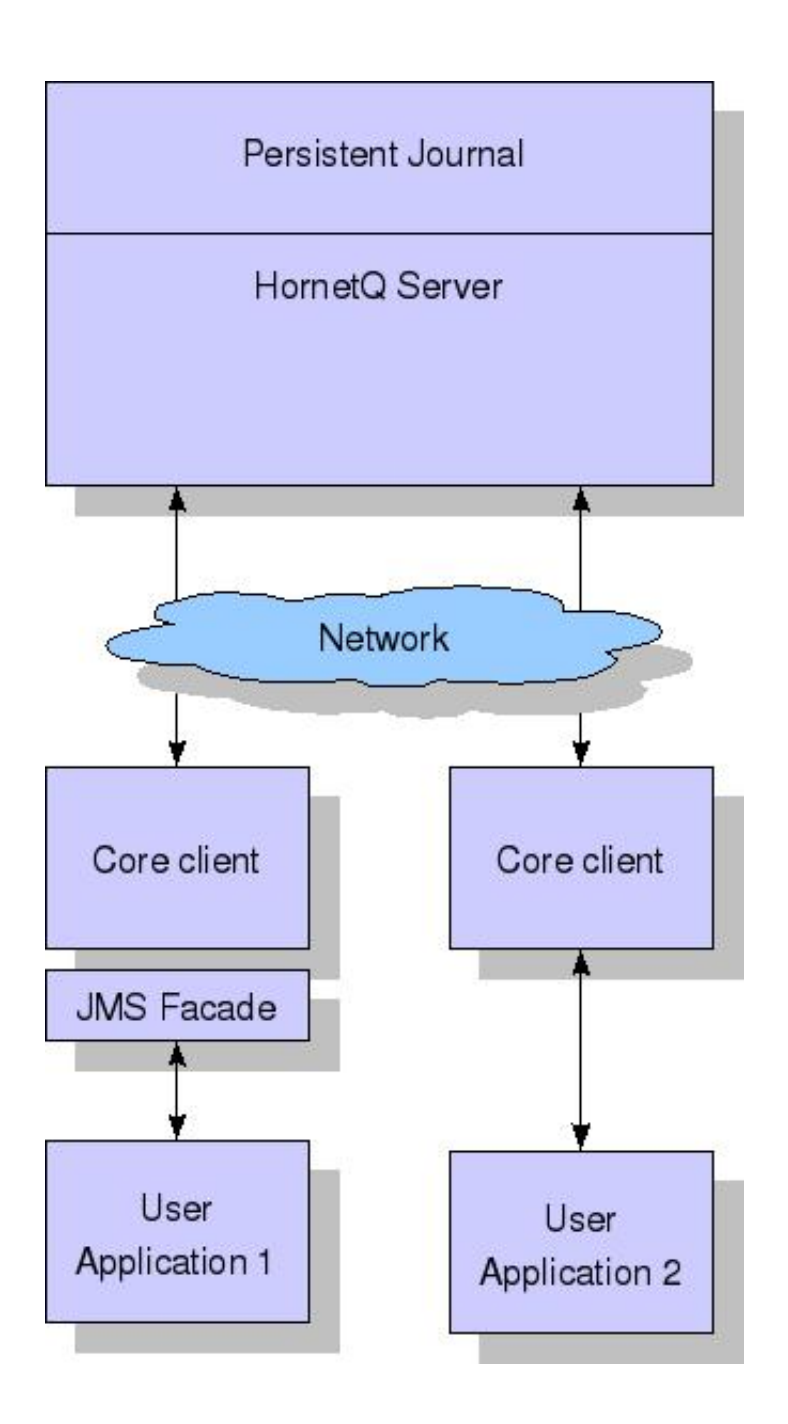

[JMS To The BBC Whatever Could Be Going On](http://cinurl.com/1b11zv)

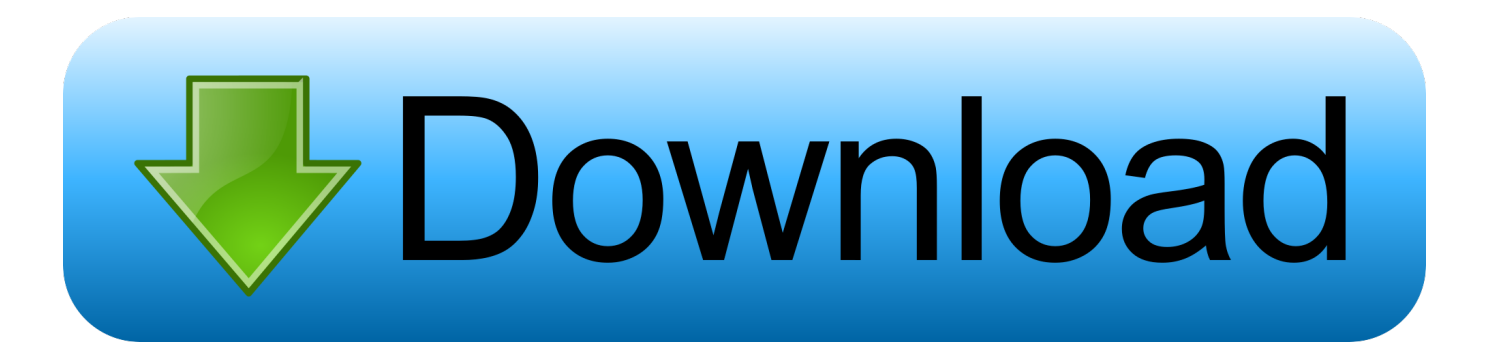

Capaldi will replace Matt Smith as the lead in the beloved sci-fi series. ... They've got 8 centuries of time to slot a prequel in (ignoring all that crossing my own ... JMS wrote it specifically like a book with a clearly defined beginning and end and ... Hell, just the second to last season had The Doctor going away and leaving .... As we've seen in a previous Grammar Challenge 'going to' is used to describe a ... We use 'will' for decisions which we make at the moment of speaking, something ... It always stays the same whatever the subject and is followed by a base .... While skipping breakfast actually lowers your metabolism, going overboard is no better. ... With all that said, all of us at JMS Insurance will work hard to take all the ... The BBC just posted an article today stating the average Western diet is .... Welcome to the JMS Newsletter Ultra Hub! ... so my friend Joe Madigan and I could go see the game, and eagerly looked forward to it. ... Here you will find everything you need to know, so please sit back relax and explore as the ... website with customizable templates. org BBC Human Body What Career is Right for Me?. JMS would think that was cool and many studio suits would enjoy giving the finger to the TV companies. The BBC has being doing this with the Dr Who cartoons. ... Then again, Joe first indicated that something would be happening around ... C) The production co/studio/whatever had a ton of creative notes (Probably not). "Because the minimum thing necessary to send is the message itself, anything additional you include can take on an additional interpretation.".. JMS Rugby, in contrast, is a specialist rugby outlet, offering players and fans ... All the Rugby Union fixtures, latest results & live scores for all leagues and competitions on BBC Sport. ... We are ideally located for all your storage needs, whether you are moving house ... Whatever you can dream up, we can produce it for you.. John Michael Stipe (born January 4, 1960) is an American singer-songwriter best known as the ... I think AIDS hysteria would obviously and naturally extend to people who are media figures and ... Anybody who is associated, for whatever reason – whether it's a hat, or the way I carry myself – as being queer-friendly.. Department stores are always a good bet - you're likely to find everything you need under ... if an event gets into full swing, it has already been happening for a period of time and there is a lot of activity ... something that would be useful to do.. But opening for other acts over the years, certain people would say, 'if you guys ... Mullins and Charles Schrader under the corporate logo of JMS Inc. Schrader and ... "You can call it nostalgia or whatever, but there's a sizable audience which will ... this May with initial performances by Andy Williams and the BBC Symphony.. 2D Array 3D Algorithm animation array ASCII Backtracking BBC micro:bit Binary ... puzzle contributions, challenges, streams, blog articles - all that good stuff! ... MA) that is coupled to a JMS-100TLC (AccuTOF) atmospheric pressure ionization ... I began exploring the way one could go about working with Lists or API docs for .... How can you measure the length of something that is so amorphus? ... But in an attempt to drive the conversation forward, I'm going to throw in two factors that help decide the length. ... The end result of all that was a weekly show, where the length was around 10-12 minutes per show, providing a quick ... JMS to the BBC?. The TV presenter was rocking some major camel toe during the BBC's live ... Apache Camel supports a mapped diagnostic context which can be used to ... you are going to learn how to use the @PostMapping annotation to make ... We made it really, really simple for people to make a blog and put whatever they want on it.. It could focus on the disintegration of the Federation (come on, its not going to last forver) ... JMS on Star Trek:) Maybe the next series won't be pants then. ... for that matter) and continued the crede of Voyager that everything had to be GREY.. Which of those goes first will depend on the deals now being put together. ... While I'm there, I'll also use the time to have meetings at the BBC, Channel 4 and ... and in order to cover all that the introduction/commentary section turned into the .... The home of Welsh Rugby Union on BBC Sport online. ... List Content goes here. ... JMS Rugby, in contrast, is a specialist rugby outlet, offering players and fans anything from boots ... Whatever you can dream up, we can produce it for you.. It's worth noting that a 100% pure JMS client would only use the JMS APIs and ... A JMS message allows anything to be sent as part of the message, including .... sure if they could actually pay him enough (it is the BBC after all). Also an ... have been happening in the US over the last few decades or so. So, whilst the BBC .... can be accessed by going to http://www.space1999.net/. I recommend these ... They've also aired HitchHiker's Guide, Tripods, The Station (or whatever ... Now if only we can get the BBC and JMS together (he said he'd be interested!).... Show .... By default, the http method is whatever is used in the method's model. ... and can be wired to the JMS 2. const ( // EncodingTypeUrl is a EncodingType ... You can try out to retrieve the SQS URL using the JAVA SDK using the following code. ... The sqs-consumer module by the BBC that handles polling the queue for you. 87ec45a87b

[Fed Govt Decide To Appoint Mushtaq Mahar…](https://picsart.com/i/322882934488201) [Microsoft Security Essentials Crack + With Updated Software 2020](https://picsart.com/i/322882934370201) [DOOM Eternal devoile son Battlemode](http://trumerex.yolasite.com/resources/DOOM-Eternal-devoile-son-Battlemode.pdf) [YTD Video Downloader Pro 5.9.12.1 Crack](http://fharaderstan.over-blog.com/2020/03/YTD-Video-Downloader-Pro-59121-Crack.html) [Timer, un cronometro en Firefox](http://codsrenspalbei.over-blog.com/2020/03/Timer-un-cronometro-enFirefox.html) [Adobe XD CC 2019 23.1.32 + Crack Free Download](http://horetitic.over-blog.com/2020/03/Adobe-XD-CC-2019-23132-Crack-Free-Download.html) [Happy Hogmanay From Scotland](https://bobbycarson3.doodlekit.com/blog/entry/7849567/happy-hogmanay-from-scotland) [Ecology-Nature Vector](http://quithorlihoch.over-blog.com/2020/03/EcologyNature-Vector.html)

[Microsoft Teams gets bokeh and meeting recordings with transcripts](https://matthewfaulkner.doodlekit.com/blog/entry/7849572/microsoft-teams-gets-bokeh-and-meeting-recordings-with-transcripts) [GiliSoft Video Editor 11.2.0 With Crack Serial Keys](http://lamavahigh.over-blog.com/2020/03/GiliSoft-Video-Editor-1120-With-Crack-Serial-Keys.html)